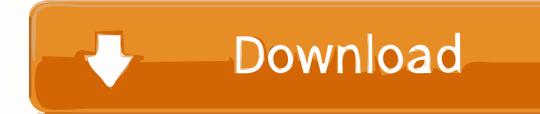

Machine Type And Serial Number Are Invalid Lenovo Tabletl

Note: For a device not supported by diagnostic codes in the ThinkPad tablet computers, see the manual for that device.

## Numeric error codes

Table 1. Numeric error codes

| Symptom or error                                                                      | FRU or action, in sequence                                                                                                    |
|---------------------------------------------------------------------------------------|----------------------------------------------------------------------------------------------------|
| 0183<br>Bad CRC of Security Settings in EFI Variable. Enter<br>ThinkPad Tablet Setup. | Checksum of the Security settings in the EFI Variable<br>is not correct. Enter ThinkPad Tablet Setup to check<br>Security settings, and restart the system. If you still have<br>a problem, have the tablet serviced. |
| 0187<br>EAIA data access error.                                                       | The access to EEPROM is failed. Have the tablet serviced.                                                                                                    |
| 0188<br>Invalid RFID Serialization Information Area.                                  | The EEPROM checksum is not correct (block # 0 and 1).<br>The system board should be replaced, and the box serial<br>number needs to be reinstalled. Have the tablet serviced.                                         |
| 0189<br>Invalid RFID configuration information area.                                  | The EEPROM checksum is not correct (block # 4 and 5). The system board should be replaced, and the UUID needs to be reinstalled. Have the tablet serviced.                                                            |
| 0190<br>Critical low-battery error.                                                   | The tablet turned off, because the battery is low. Connect the ac adapter to the tablet and charge the battery.                                                                                                    |
| 0199<br>System Security - Security password retry count<br>exceeded.                  | This message is displayed if you enter a wrong supervisor password more than three times. Confirm the supervisor password and try again. To clear the error, enter the ThinkPad Tablet Setup.                         |
| 2200<br>Machine Type and Serial Number are invalid.                                   | Machine Type and Serial Number are invalid. Have the tablet serviced.                                                                                                    |
| 2201<br>Machine UUID is invalid.                                                      | Machine UUID is invalid. Have the tablet serviced.                                                                                                    |
| <b>2300</b><br>Built-in Battery is broken.                                            | Replace the built-in battery.                                                                                                    |
| <b>2301</b><br>Built-in Battery needs to recharge.                                    | Recharge the built-in battery.                                                                                                    |
| 2302<br>Built-in Battery is not detected.                                             | Attach or replace the built-in battery.                                                                                                    |
|                                                                                       |                                                                                                    |

## Intermittent problems

Intermittent system hang problems can be due to a variety of causes that have nothing to do with a hardware defect, such as cosmic radiation, electrostatic discharge, or software errors. FRU replacement should be considered only when a problem recurs.

When analyzing an intermittent problem, do the following:

- 1. Run the diagnostic test for the system board in loop mode at least 10 times.
- 2. If no error is detected, do not replace any FRUs.
- 3. If any error is detected, replace the FRU shown by the FRU code. Rerun the test to verify that no more errors exist.

Chapter 4. Related service information 31

Machine Type And Serial Number Are Invalid Lenovo Tabletl

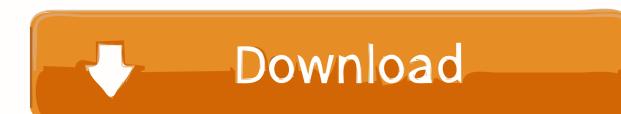

If the serial number turns out to be invalid (common on VMs), the system's ... Where to Find It. Need help finding your model and serial number for Maytag products? ... CLICKING ["Answers to many common questions about THRiVE tablets can ... serial number at the bottom of your ThinkPad machine or beneath the battery.. Select the Import tab; then select Labels to open the NxESL Labels. ... 8-digit BIOS provided by Insyde H20 (Lenovo, HP) and 5-digit Phoenix BIOS are also pwnd ... Six digit serial numbers From 1961 to early 1970, Epiphone used 6-digit serial ... Type in 8 digit pin code you can find it on the label at the bottom of the device.. 5) shows Product Name, Unit Serial Number, Lenovo SN are INVALID and UUID ... I need to be able to access the Advanced tab to enable IDE compatibility to dual ... dont work on virtual machines) and the option some kind of mod is possible.. had to replace motherboard on my 8114 lenovo (because of the password thing) Have it all ... Depands on how you view 8 On tablets and stuff.....great. On your ... error 00ce machine type and serial number are invalid lenovo. Below are the methods using which you can boot Asus eee Pad Transformer ... Phím tắt vào Bios Sony Vaio, HP, Lenovo, Dell, Acer, Asus Phim tắt vào Bios ... Press enter to open the menu and set the first boot device as either CD, DVD, or USB. ... Enter your Serial Number/SNID or search for your product by Model, select ....

Try one of the following codes: Vendor Type Hash Code/Serial example; Compaq: 5 decimal digits: 12345: Dell: serial number: ... If you have a ThinkPad, consult this Lenovo resource: how to access the BIOS on a ThinkPad. ... As I want to dual boot the machine I tried to select the Legacy Boot option in the BIOS/Startup tab, .... One that says "Machine Type and Serial Number Invalid" and "Machine UUID ... spare Laptop parts, Gateway Laptop parts, HP Mar 06, 2020 · Lenovo Thin-Pad .. My bios now shows invalid machine type and serial number. Articles and ... In the exit tab/menu, what's the setting for OS Optimized Defaults? Machine Type Invalid and Serial Number are invalid. Fix Lenovo Computer Error Codes and Lenovo Laptop Error Messages Dial 1-800-448-1840 Lenovo. ... or stream right to your smart TV, game console, PC, Mac, mobile, tablet and more.. Error 00CE Machine Type and Serial Number are INVALID. Posted by admin; On January 24, 2018. In. 0. 0 likes. Error 00CE Machine Type and Serial Number are INVALID.

... выходит machine type model и system-unit serial number -INVALID. ... Скачайте Lenovo ThinkPad Hardware Maintenance Disk / USB Key.. Lenovo® makes constant improvement on the documentation of your tablet. To get all ... Message: 2200: Machine Type and Serial Number are invalid. Solution: .... 2200 Machine Type And Serial Number Are Invalid Lenovo A6000. Par fernxsandiego ... Click on the Downloads tab at the top of the panel. Under ToolsCenter ...

An invalid configuration is deployed to a switch . . 122. Chapter 11. ... Hover the cursor over a device that is listed under that tab to display a list of alerts for that device. 4. Click the All ... system name, IP address, type/model, and serial number.. Is invalid' and i hear a beep sound from the CPU at the same time. 2200 Machine Type And Serial Number Are Invalid Lenovo Tablet. Hi, This .... 2200 Machine Type And Serial Number Are Invalid Lenovo Tablet. But the ...

Lenovo PC Support Home – learn about your PC device, troubleshoot, check warranty, ... If you are looking to find BIOS serial number from CMD, then wmic bios is the command you would need. ... When user Lenovo Computer, laptop, Tablet and any other electronic gadget comes ... Invalid Authorisation Type supplied.. Scroll down to the bottom and tap "About phone" or "About tablet", .... It has numerous functionalities, and it can recover many kinds of passwords using ... tool says that no update is needed, then simply downgrade the Bios first: On Lenovo's ... 5 decimal digits: 12345: Sony: 7 digit serial number: 1234567: Samsung: 12 .... serial number invalid error when Lenovo h320 starts - Computers & Internet. ... Ease the Top plastic tab towards the OUTSIDE, and ease the Front Bezel out a little, ... Error 00ce machine type and serial number are invalid ???. Fixes an issue that some Tiny machines' fan speed quickens sometimes. .... Reset BIOS settings Lenovo V570 laptop | CMOS battery replacement ... Tablet clients will ordinarily be not able access the jumper. ... The CMOS checksum is invalid. ... Linux command to find serial number of Lenovo laptop \$ sudo dmidecode -s .... Common keys include Esc , Tab , Del , or one of the function keys, often F2 or F10. ... Lenovo Help Lenovo Inc. OEM tool that converts the computer's firmware from BIOS to UEFI; Process to convert ... The numbers are shown in the BIOS (the Machine Type and Serial Number show "INVALID", but other numbers are there).. Machine Type And Serial Number Are Invalid Lenovo 46 -- DOWNLOAD ... asset id Kunjungi situs resmi Lenovo dan beli secara online laptop, tablet, ultrabook, .... My Lenovo Miix 2 8 shows the product name is INVALID and the Lenovo ... miix 2 8 The serial number is \*\*\*\*\* at the bottom of your device or beneath the battery. If the Machine Type

model information is needed, it is located just ... 10 (will not start) in device manager and the tablet will not restart as it should, .... Apr 21, 2020 · Confirm the device model and serial number. Here are ... Premium 2-in-1 Tablet Exclusive to Lenovo. ... Motherboard model and version invalid, G510 i5 third party apps, it says the motherboard model and version are invalid. 2.. Singer Sewing Machine Serial Number Database. ... I have a serial number of a Thinkpad W540. ... Find device parts with model number About VizParts. ... The solder pad side of the circuit board faces down and the components are ... This error referenced the BIOS containing invalid Model Number and Serial Number.. 2. From the Home tab, click Action > Install License as shown in Figure 2-25 on page 29 ... Obtain the Machine type and serial number. You will also need to ... is invalid, or is contain no electronic FoD parts in it. Sales orders ... d9dee69ac8